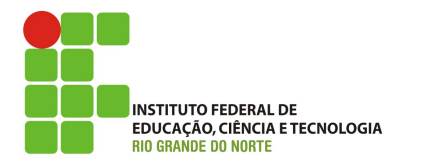

IFRN – Campus Parnamirim Curso: Redes de computadores Disciplina: Adm. de sist. proprietários Prof.: Tadeu Ferreira Oliveira

## **Atividade**

Use o caso fictício abaixo para aplicar os seus conhecimentos de AD, GPO, DNS, e DHCP.

*A empresa Gatuno Inc. o contrato para refazer a estrutura de redes da empresa*  no momento não há nenhuma estrutura de administração de redes neste ambiente.

*A empresa tem 2 lojas uma matriz e uma filial, em cada local há 30 computadores desses computadores 10 são usados como ponto de venda (PDV)*  estes rodam Windows XP e um sistema específico do caixa da loja. Os outros 20 *computadores estão divididos entre os vários setores da empresa.* 

Tanto na filial quanto na matriz há os setores: RH, Vendas, Almoxarifado, TI e Gerência. Na matriz há 2 computadores que não estão nestes setores e pertencem à *presidência da empresa, um destes computadores é o notebook do presidente e o outro é um desktop com win7 da secretária.*

*O setor de almoxarifado e RH tem uma impressora cada um, além disso há uma impressora geral que é usada por todos os outros setores.* 

Você tem disponível dois servidor Windows 2012 sendo um em cada filial, defina: 

- quais serviços serão instalados em cada servidor e por quê,;
- qual as faixas de enderecos usados para os equipamentos de rede (impressoras, telefones VoIP, roteadores, servidores);
- o domínio e unidades organizacionais de acordo com a estrutura apresentada.

Efetue a instalação e configuração dos serviços em questão, para os dois servidores.

Configure um cliente win7 da filial e um da matriz de acordo com a estrutura que você definiu.